# CSCI 1103: Input with TextIO, Basic Types

Chris Kauffman

Last Updated: Wed Sep 20 21:38:55 CDT 2017

# **Logistics**

### Reading

Eck Ch 2

- $\triangleright$  Available online: <http://math.hws.edu/javanotes/>
- $\blacktriangleright$  Reading ahead is encouraged

#### Goals

- $\blacktriangleright$  Input from user
- $\blacktriangleright$  Variable Types
- $\blacktriangleright$  Arithmetic Stuff
- $\blacktriangleright$  Methods

#### Project 1

- $\triangleright$  Will be posted by Friday, discuss then
- $\blacktriangleright$  Due end of next weekend
- $\triangleright$  2-3 short programs

# Exercise: Quick Review

- $\triangleright$  What's a variable?
- $\triangleright$  Draw a picture of the MEMORY layout of the following java program:

```
int young = 10;
  int old = 98;
  int diff;
  \text{young} = \text{young} + 1;diff = old - young;> // draw program at this point
```
- $\blacktriangleright$  How would one print the value of diff on the SCREEN?
- $\triangleright$  What incantations must be added to get the above to actually run?

## Birthday Exercise

Write/review the Birthday java program (end of previous lecture).

## Compile Time vs. Runtime

#### Compile Time: Translate X.java to X.class

- $\blacktriangleright$  Java compiler translates high level, human-readable Java code to low-level, machine readable bytecode
- $\triangleright$  X. java source file compiles to X. class bytecode/class file

```
> ls # show what's in this folder
                      # 1 file: X.java
> file X.java # what kind of file is X.java
X.java: ASCII text
> javac X.java # compile X.java
> ls \qquad # show what's in this folder
X.class X.java # 2 files: X.java and X.class
> file X.class \overline{a} # what kind of file is X.class
X.class: compiled Java class data, version 52.0 (Java 1.8)
```
#### Runtime

- $\triangleright$  A compiled Java program is loaded executed by the CPU
- $\triangleright$  Given memory boxes, print stuff to screen
- $\triangleright$  After making changes to X. java, must re-compile to see the changes when it runs - DrJava is aware  $5<sub>5</sub>$

# Dynamic Input for Programs

- $\triangleright$  Changing variables and re-compiling every time is a drag
	- $\blacktriangleright$  My age is 36
	- ▶ Re-edit Birthday.java to set int age=36;
	- $\blacktriangleright$  Re-compile, re-run
	- $\blacktriangleright$  Deanna's age is 19
	- $\triangleright$  Re-Edit Birthday. java to set int age=19;
	- $\blacktriangleright$  Re-compile, re-run
	- Amy's age is  $30$
	- $\blacktriangleright$  . someone kill me now...
	- $\triangleright$  NO: Just re-write to ask for age
- $\blacktriangleright$  Frequently programs must get input from somewhere
- $\triangleright$  Easiest input to understand is directly from user of program
- $\triangleright$  Will allow program to have different behavior based on different input

## Input In Java

- Input in Java is a pain due to early decisions in Java
- $\triangleright$  We will use the Eck's textbook approach TextIO.java
- $\triangleright$  Make sure that TextIO. java is present in the same folder as your other programs (make copies if needed)
- $\triangleright$  Provides a simple way to get input from users

```
int age = TextI0.getInt();
```
Input is often preceded by a prompt describing what's happening

```
System.out.println("Enter your age:");
int age = TextI0.getInt();
System.out.println("I hear you are " + age);
```
#### Podunk Model and Input

Input is a little hard to write on SCREEN in examples but with prompts, context should resolve ambiguities

```
CPU: at instruction 10: The MEMORY: SCREEN:<br>
> 10: println("Enter your age"): The Head Mame | Value |
> 10: println("Enter your age"); | Name | Value |
   11: int age = TextIO.getInt(); +------+-------|
12: println("I hear you are " + age); | age | 0 |
CPU: at instruction 11: The MEMORY: SCREEN:<br>10: println("Enter your age"); The Rame | Value | Enter y
                                                            | Name | Value | Enter your age:<br>+-----+-------|
> 11: int age = TextIO.getInt(); +------+-------|
   12: print[n("I hear you are " + age);CPU: at instruction 12: <br>10: println("Enter your age"); The Mame | Value | Enter your age");
                                                             | Name | Value | Enter your age:<br>+------+-------| 22
  11: int age = TextI0.getInit(); +---+-----1<br>12: printIn("I hear you are " + age); | age | 22 |
> 12: println("I hear you are " + age);
CPU: at instruction 12: MEMORY: SCREEN:<br>10: println("Enter your age"); The Rome | Value | Enter y
                                                            | Name | Value | Enter your age:<br>+------+-------| 22
  11: int age = TextI\tilde{D}.getI\tilde{D}ricit(); \tilde{P} +-----+-------| 22 \tilde{Q}<br>12: println("I hear you are " + age); | age | 22 | I hear you are 22
  12: print[n("I hear you are " + age);> 13 \cdot ...
```
Question: Why is age initially 0 at the beginning?

# Exercise: FruitStand

#### Pseudocode

- $\blacktriangleright$  Prompt for apples, read integer
- $\blacktriangleright$  Prompt for oranges, read integer
- $\blacktriangleright$  Print for apples
- $\blacktriangleright$  Print for oranges
- $\blacktriangleright$  Print total fruits

Draw a MEMORY diagram of the running programc

#### Use

```
public class FruitStand{
  public static void main(String args[]){
```

```
System.out.println("stuff");
int x = \text{TextI0.getInt}();
```
#### Sample Session

```
> javac FruitStand.java
> java FruitStand
How many apples?
1
How many oranges?
2
apples: 1
oranges: 2
fruits: 3
> java FruitStand
How many apples?
800
How many oranges?
303
apples: 800
oranges: 303
fruits: 1103
```
## Answer: FruitStand

} }

```
public class FruitStand{
  public static void main(String args[]){
```

```
System.out.println("How many apples?");
int apples = TextI0.getInt();
System.out.println("How many oranges?");
int oranges = TextIO.getInt();
int total = apples+oranges;
```

```
System.out.println("apples: " +apples);
System.out.println("oranges: "+oranges);
System.out.println("fruits: "+total);
```
- $\triangleright$  TextIO is available from the Textbook but may not be available every time you use Java
- $\triangleright$  Common alternative is the Scanner class which is a bit more complex
- $\triangleright$  We will use Scanner later in the class
- $\triangleright$  For now TextIO is simple and slick

# Other Primitive Variable Types

While useful, int is not the only game in town. Here are ALL of Java's primitive types

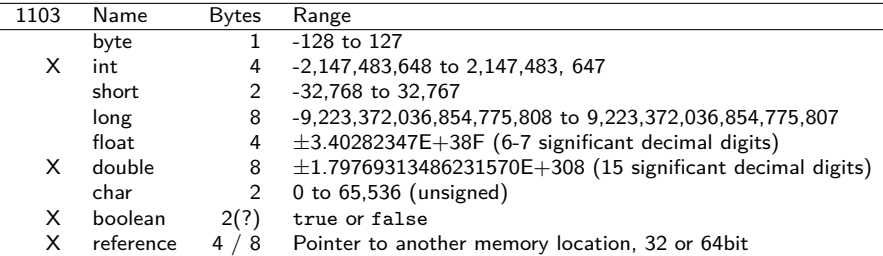

A primitive type fits in a single memory box with the given size

. . . . . . . . .

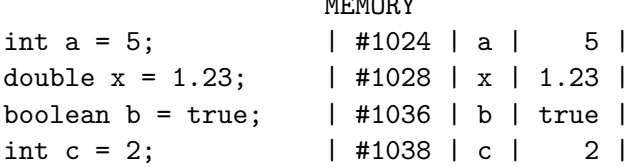

# Exercise: Draw a MEMORY Diagram

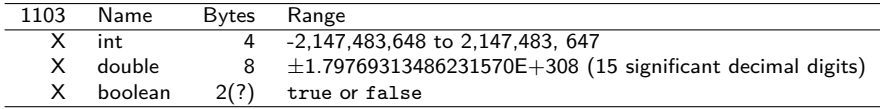

- $\triangleright$  Draw a memory diagram of the following variables.
- $\triangleright$  Make sure that the memory addresses of the boxes reflect the sizes in bytes of the types given

```
double x = 1.23:
double y = 4.56;
int myInt = 15;
boolean bool = false;
double z = 4.56;
boolean bool2 = true;
```
## Exercise: Number operations: int and double

Arithmetic operations for both int and double

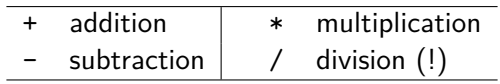

Generally can mix arithmetic of int and double, but some gotchyas exist for division:

double  $x = 10.0$ ; int  $a = 10$ ;<br>double  $y = 3.0$ : int  $b = 3$ : double  $y = 3.0$ ; double  $z = x / y$ ; int  $c = a / b$ ; // What is z? // What is c? double w = a / b; double u = a / y; <sup>I</sup> Take care when mixing // What is w? // What is u? double  $r = a / (double) b; // Casting$ double  $t = (double) a / b$ ; // Casting 2  $\blacktriangleright$  Verify these in the interactive loop if DrJava  $\blacktriangleright$  Understand WHY each result happens integral and floating types  $\blacktriangleright$  Arithmetic can be complex:  $x = (x + S/x) / 2.0$ ;

#### Division for int.

int q = a / b; means divide and get the quotient

 $\triangleright$  how many times does b "go into" a)

- int  $r = a$  % b; means divide and get the remainder
	- $\triangleright$  What's left from b\*q a

The symbol % (percent) is often referred to as the modulo operator

- $\triangleright$  Works ONLY for integers
- $\triangleright$  No remainder for double: leftovers become fractions

Note: there are a bunch of other things that can be done with ints, bitwise operations, that we may deal with later in class. These have symbols like <<

#### Logical operations: boolean

The boolean type represents either true or false as in

```
boolean a = true;
boolean b = false;
```
Booleans have a set of logical operators which manipulate them.

boolean  $x = a \& b$ ; // logical AND: true only if both a,b are true boolean  $y = a \mid b$ ; // logical OR: false only if both a,b are false boolean  $z = \langle a; \rangle$  // logical NOT: flips true to false, false to true

These can be combined in similar ways to arithmetic.

```
boolean w = !(a \&b);
boolean t = |w| | (!b && a);
```
#### $\triangleright$  Values for the above booleans?

 $\triangleright$  boolean types get more action in control structures

## Exercise: Reading Data

TextIO provides easy facilities to ask for basic types

```
int i = TextIO.getInt(); Read an integer from the user double x = TextIO.getDouble(); Read an double from the user
double x = \text{TextI0.getDouble}();
boolean b = TextIO.getBoolean(); Read an boolean from the user
```
Identify in each situation which of these to use Need to know.

- $\blacktriangleright$  if user is a student or not
- $\blacktriangleright$  GPA of user
- $\blacktriangleright$  the age of user
- $\triangleright$  how much cash they have in their pocket
- $\blacktriangleright$  credit card number
- $\blacktriangleright$  which major they pick...

# Math Methods

- Arithmetic is available via symbols:  $+, -, *, /$
- $\triangleright$  More complex operations come from the Math class
- $\triangleright$  System allows printing via System.out.print()
- $\blacktriangleright$  Math is similar but has math operations

```
double rootOfTwo = Math.sqrt(2.0);
// 1.4142135623730951
```

```
double fiveToPower = Math.pow(5.0, 7.3);
// 126613.79661662203
```

```
double x = 7.8;
double y = 2.3;
double xToY = Math.pow(x,y);
// 112.67241063690722
```
Full listing of Math operations is in the Java Doc: <https://docs.oracle.com/javase/8/docs/api/java/lang/Math.html>

# Exercise: Math!

Use the Math class functions

- $\blacktriangleright$  Math.sqrt( z )
- ▶ Math.pow( m, n)

to compute the following two values, x and p.

$$
x = \frac{-b + \sqrt{b^2 - 4ac}}{2a}
$$

double a = 3.5; double b = -4.1; double c = 0.5; double numerator = ???; double denominator = ???; double x = ???;

What was this thing again?

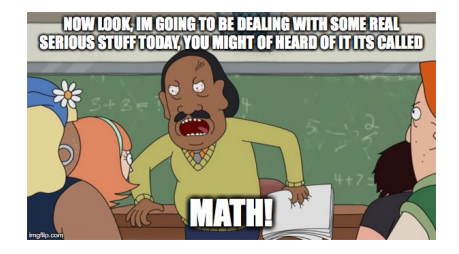

$$
P=Q\times e^{r\times t}
$$

double  $q = 25.0$ ; double  $e = 2.718$ ; double  $r = 2.0$ ; double  $t = 1.7$ ; double  $p = ??$ ?;

Anyone familiar with this gem?  $19$ 

# Solution: Math!

}

```
// Solution to in-class exercises on using Math.sqrt() and Math.pow()
public class DoMath{
```

```
public static void main(String args[]){
 double a = 3.5;
 double b = -4.1;
 double c = 0.5;
 double numerator = -b + Math.sqrt(b*b - 4*axc);double denominator = 2*a;
 double x = numerator / denominator;
 System.out.println(x);
 double q = 25.0;
 double e = 2.718:
 double r = 2.0;
 double t = 1.7;
 double p = q * Math.pow(e, r*t);System.out.println(p);
}
```
20

# Printing formatted output

- ▶ System.out.println(myDouble), easy to call, prints lots of digits
- ▶ System.out.printf(..): more complex, more control over numbers double x = 1.23456789123456789; System.out.println(x); // 1.234567891234568

```
System.out.printf("%.4f\n",x);
/ / 1.2346
```
- ▶ System.out.printf( format, arguments...): takes 2 arguments
	- $\triangleright$  format controls how things will be printed, is a String
	- $\triangleright$  arguments.. are things to substitute into the format
- $\blacktriangleright$  "%.4f\n"
	- $\triangleright$  Substitutions start with a % sign
	- $\blacktriangleright$  . 4 means 4 decimal digits
	- $\triangleright$  f means floating point number
	- $\blacktriangleright$  \n means "new line"
- $\triangleright$  System.out.printf("%.4f\n", x);
	- $\triangleright$  Print x as a floating point number with 4 digits of accuracy followed by a newline

### Recipes for printf()

```
double x = 1.23456789:
double y = 4.95;
double z = 0.00789;
```

```
// print only x with 2 digits
System.out.printf("x is \lambda.2f\n",x);
// x is 1.23
```
#### Notice printf()

- $\triangleright$  Does rounding automatically
- $\blacktriangleright$  Can handle multiple substitutions
- $\blacktriangleright$  Can include literal text like \$ (project 1)

```
// print x,y,z with 2 digits
System.out.printf("all are \lambda.2f \lambda.2f \lambda.2f\n",x,y,z);
// all are 1.23 4.95 0.01
```

```
// print x,y,z with 3 digits
System.out.printf("3 digs %.3f %.3f %.3f\n",x,y,z);
// 3 digs 1.235 4.950 0.008
```

```
// mixed precision
System.out.printf("x: %.5f... y: $%.3f z: %.0f\n",x,y,z);
// x: 1.23457... y: $4.950 z: 0
```
# Exercise: printf()

double x = 1.0331559932390235; double q = 748.8384692277563;

// Use a single printf() to print x to 5 decimal // digits and q to 2 decimal digits. Include a \$ // sign before q and a newline at the end.

System.out.printf(????);

// x: 1.03316 y: \$748.84

# String Data

String name = "Chris"; String occupation = "csci prof"; String university = TextIO.getWord(); // enter: UMN

- $\triangleright$  A class with specific instances which are objects
- $\blacktriangleright$  Also called a reference type
- $\triangleright$  Strings are fundamentally different than the primitive types
- $\triangleright$  Simplified memory picture: what should be at address  $\#4000$

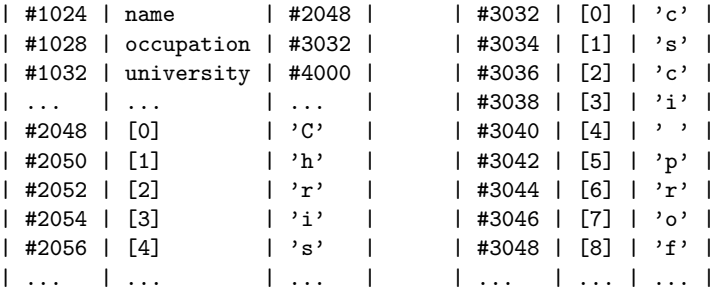

# Primitives and References

**Primitives** 

- $\triangleright$  There are about 8 primitive types in Java like int
- $\triangleright$  You cannot create new primitive types
- $\blacktriangleright$  All of them start with lower case letters: double, boolean
- $\triangleright$  Values of primitives fit entirely inside their memory box
- $\triangleright$  Primitives have no methods: can't do anything

#### Reference types

- $\blacktriangleright$  There are tons of reference types
- ▶ You will create many more: public class MyType{
- $\blacktriangleright$  They start with upper case letters: String, Scanner
- $\triangleright$  A variable with a reference type has a memory box but it's contents refers to another spot in memory
- $\triangleright$  Reference types typically have methods: can do things

# String Method Examples

```
String name = "Chris":// 01234
String occupation = "csci prof";
// 012345678
// Example Methods
int nameLength = name.length(); \frac{1}{2} ask for the length of name
int occLength = occupation.length(); // length of occupation
char third = name.charAt(3); \frac{1}{1 + \text{third character of "Chris"}}char fifth = ocupation.charAt(5); // third character of "csci prof"
String subString = name.substring(1,4); // "hri" chars 1 to 3
String changed = occupation.replace("prof","badass"); // smirk
```
- $\triangleright$  Strings have many methods
- $\triangleright$  Complete list is in the Java documentation:

<https://docs.oracle.com/javase/8/docs/api/java/lang/String.html>

## Exercise: Name Length

- $\blacktriangleright$  Prompt a user for their name
- $\triangleright$  Calculate length with str. length()
- $\triangleright$  Print out the number of characters in the name
- > javac NameLength.java

Professor Kauffman

```
> java NameLength
What's your name?
Amy
Amy: did you know your name has 3 characters?
> java NameLength
What's your name?
Christopher
Christopher: did you know your name has 11 characters?
> java NameLength
What's your name?
```
Professor: did you know your name has 9 characters?

Note the last run measured only the 9 characters in Professor **27** 27

## Answer: Name Length

```
// Solution to name length exercise
public class NameLength{
  public static void main(String args[]){
   System.out.println("What's your name?");
   String name = TextIO.getWord();
    int length = name.length();
   System.out.println(name+": did you know your name has "+
                      length+" characters?");
// ALTERNATIVE: print with printf()
// System.out.printf("%s: did you know your name is %d characters?\n",
// name, length);
 }
}
```
- $\triangleright$  Notice that it is fine to break of the long  $\text{print}(x)$  call across several lines: compiler doesn't care and humans can read easier won't matter
- In The alternative uses printf() with  $\frac{1}{6}$  s to sub strings and  $\frac{1}{6}$  for integers